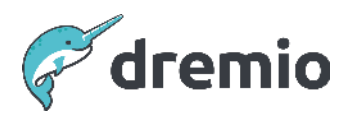

# **Dremio Software Monitoring Dremio**

To maximize your investment in Dremio and to proactively identify and resolve issues related to Dremio before they have a broader impact on workload, it's essential to deploy a good monitoring solution. The solution should ensure overall cluster health and performance. Dremio provides a large set of metrics that can be utilized for a monitoring solution along with infrastructure-related metrics such as CPU, memory, etc.

## **Metrics to Monitor**

Dremio can be deployed in various ways. Hence, the collection and reporting of infrastructure-related metrics depend on your deployment model (physical or virtual host, Kubernetes, or cloud). You can collect important metrics for monitoring via JMX, JDBC, ODBC, or the REST API. You can monitor Dremio directly with open-source tools such as Prometheus/Grafana or with commercially available tools such as AppDynamics, Datadog, etc. It is essential to align the monitoring solution with the existing monitoring infrastructure.

#### JMX Metrics

Java Management Extensions (JMX) is a specification for monitoring and managing Java applications. Since Dremio is a Java application, it uses JMX to expose several important metrics utilizing this framework.

**T** NOTE For information about modifying dremio.conf to enable JMX metrics, see [Enabling Node](https://docs.dremio.com/current/admin/monitoring/#enabling-node-metrics) [Metrics](https://docs.dremio.com/current/admin/monitoring/#enabling-node-metrics).

This configuration exposes JMX metrics on the URL http://<dremio host>:<port>/metrics. The following table lists important metrics, which Dremio node role supports them, and alert threshold details.

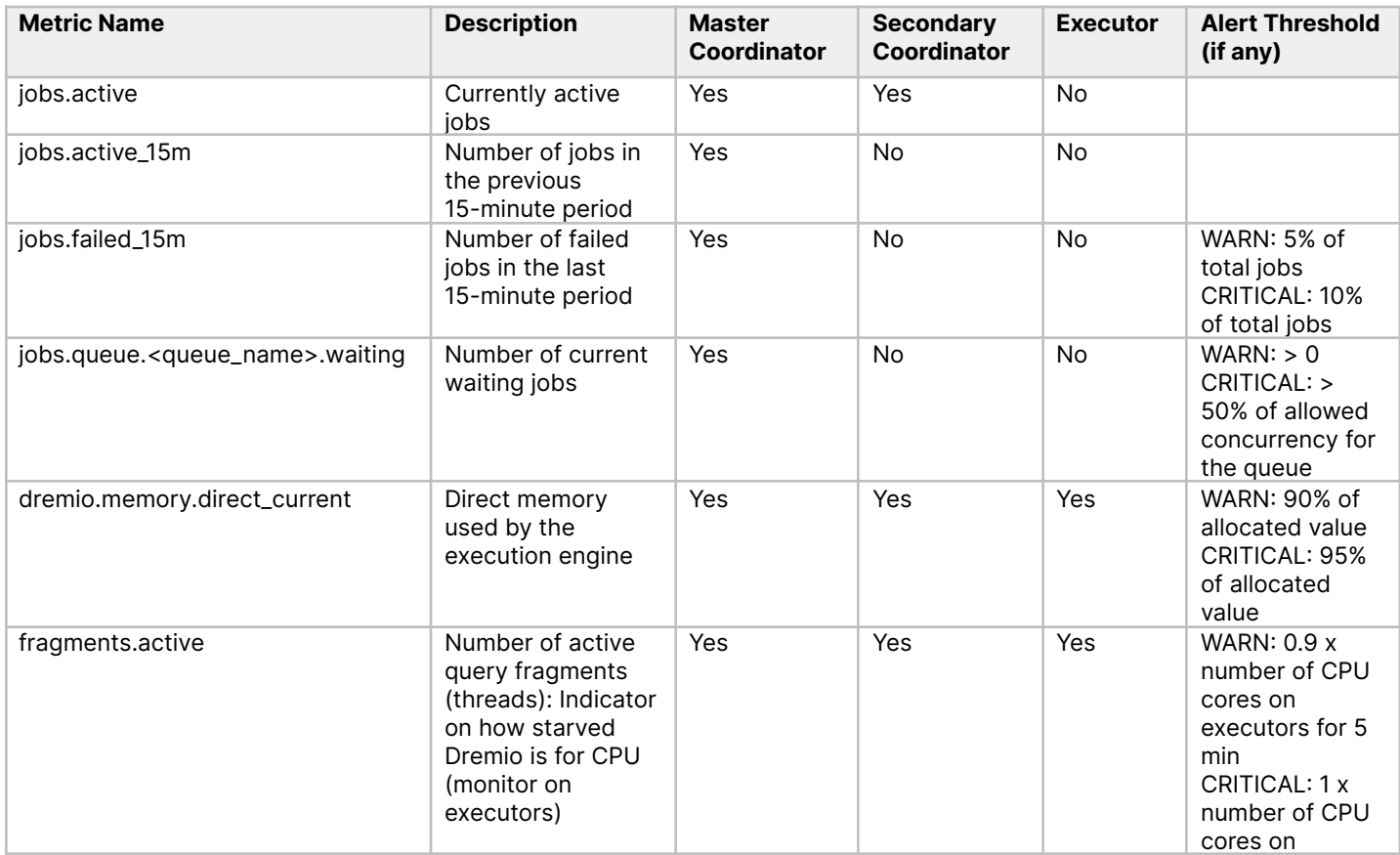

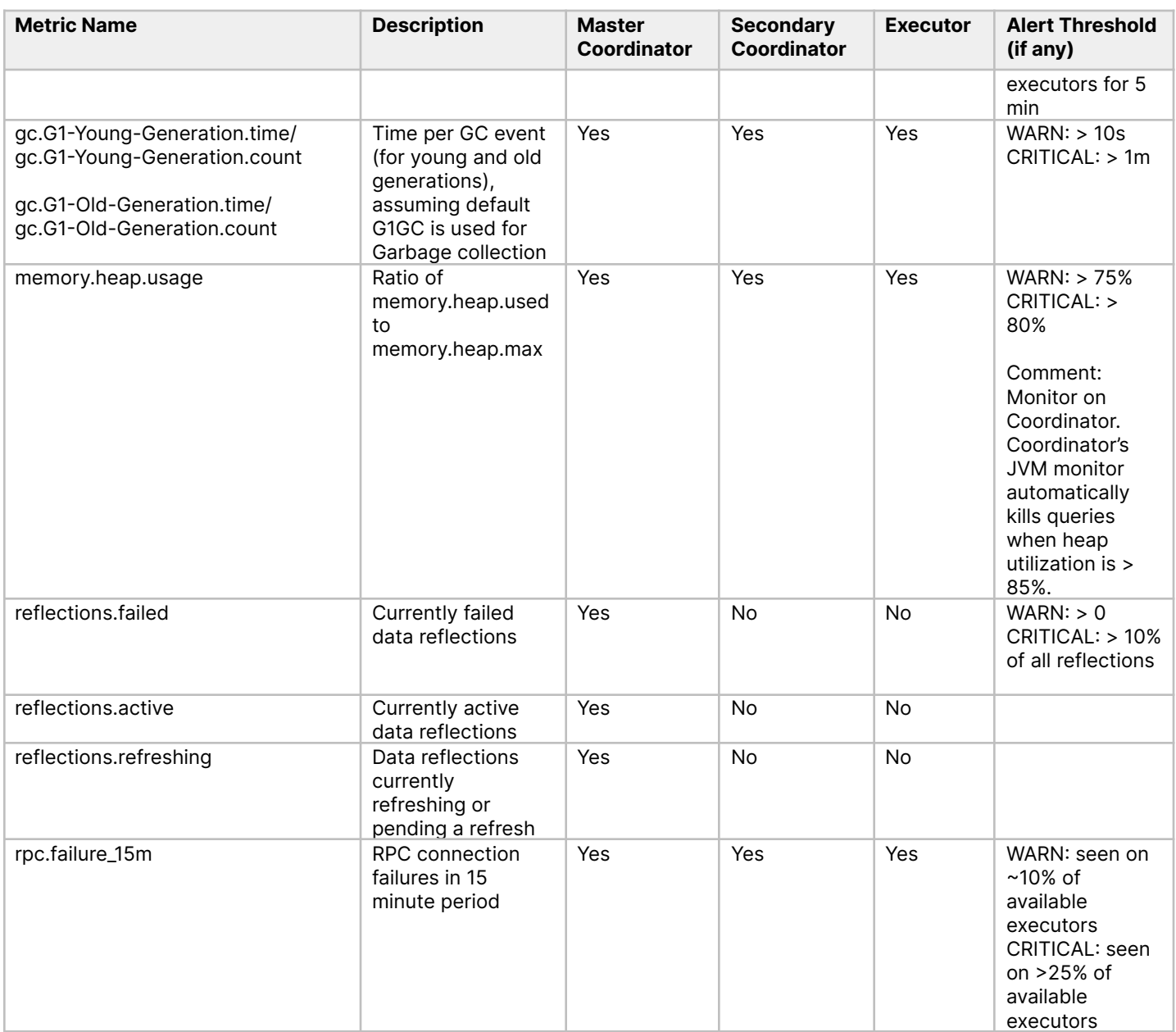

### API Metrics

The Dremio coordinator exposes the REST API on the web UI port, which is 9047 by default. For more information about how to connect, authenticate, and submit requests, see [API](https://docs.dremio.com/current/reference/api/) [Reference.](https://docs.dremio.com/current/reference/api/)

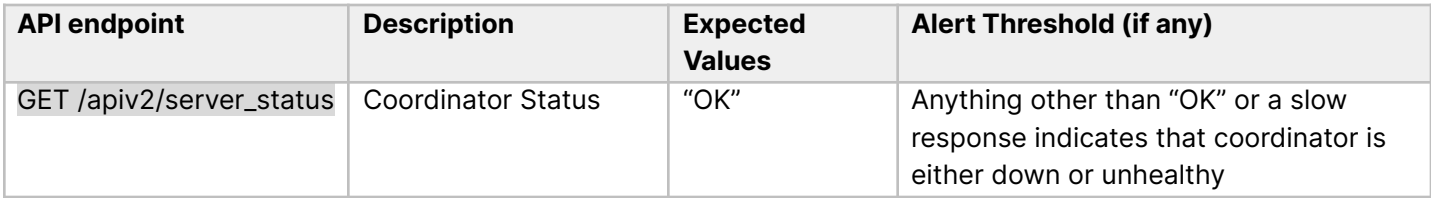

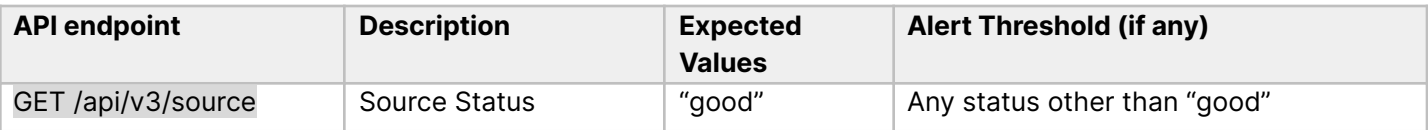

#### SQL Metrics

SQL commands can be executed using ODBC, JDBC, or REST interfaces.

#### **T** NOTE

The API call does not return query results when executing SQL with the REST API. The API returns the ID of the submitted query.

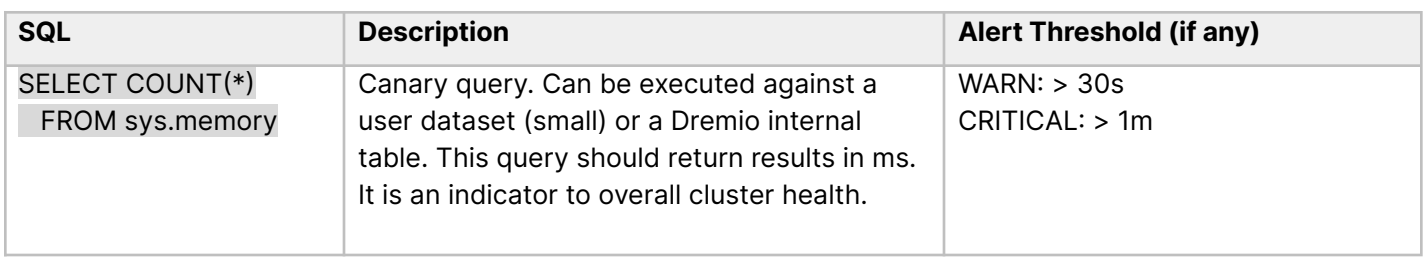

#### POSIX Metrics

These metrics monitor metrics outside of Dremio that have an impact on stability and performance of Dremio.

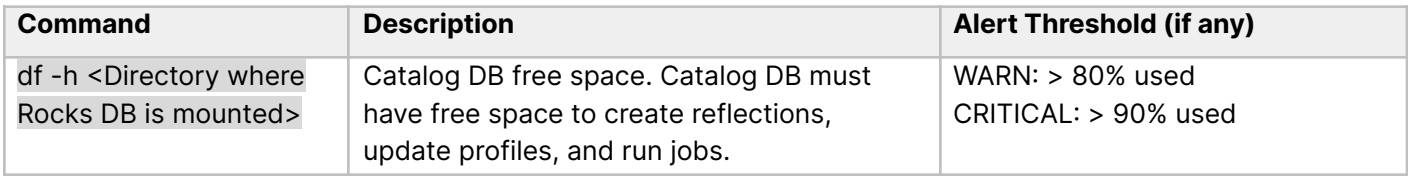